## acc

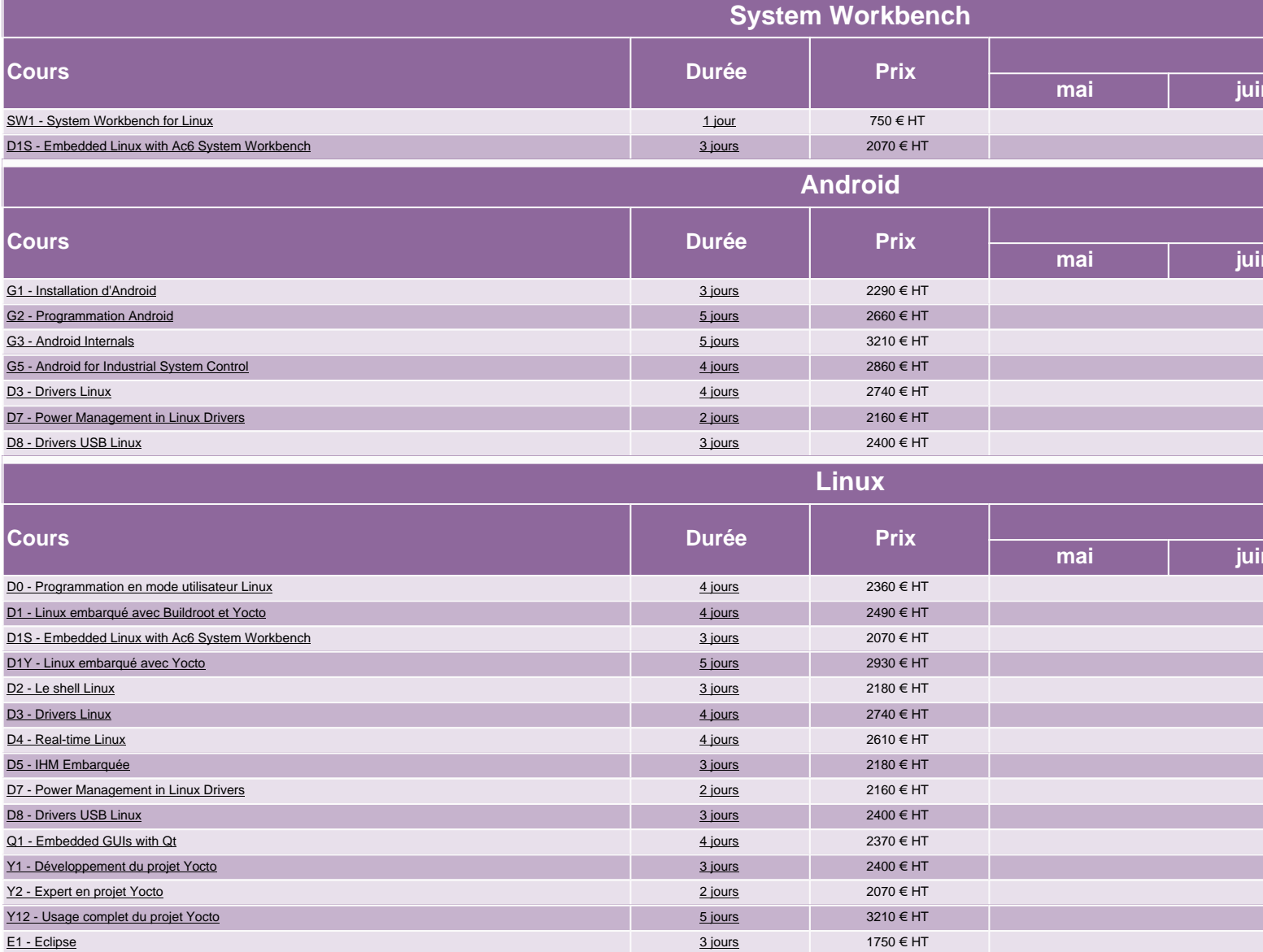

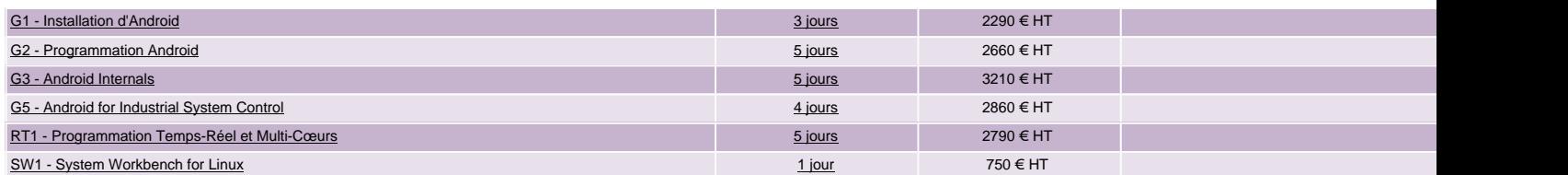

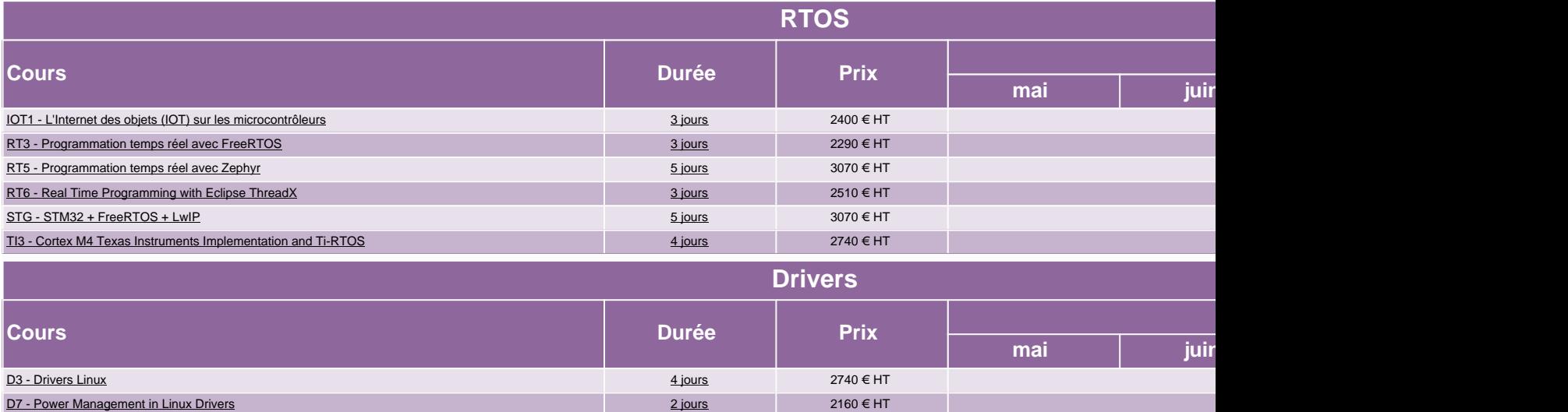

D8 - Drivers USB Linux 2400 € HT sur demande mandels and mandels and mandels and mandels and mandels and mandels and mandels and mandels and mandels and mandels and mandels and mandels and mandels and mandels and mandels SW1 - System Workbench for Linux 1 jour 1 jour 1 jour 1 jour 1 jour 1 states in 1 jour 1 states in 1 jour 1 states in 1 jour 1 states in 1 jour 1 states in 1 jour 1 states in 1 jour 1 states in 1 jour 1 states in 1 jour 1